How to write an admission essay for college >>>CLICK HERE<<<

How to write an admission essay for college

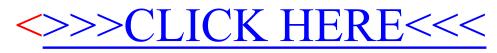